## **Boletim Técnico**

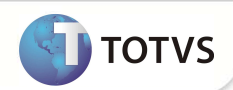

## **Parâmetro MV\_PLSDBM1**

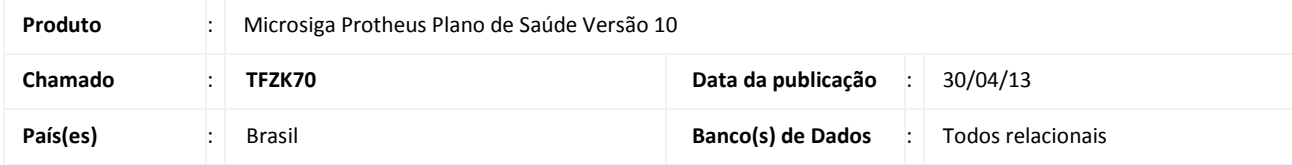

Criado o parâmetro **MV\_PLSDBM1** para definir se o sistema gera um novo registro de crédito ou débito na tabela BM1, quando houver configuração de desconto ou acréscimo na geração do título de cobrança da Familia/Usuário. Se o parâmetro estiver igual a 1, o Sistema incluirá um novo registro de crédito relacionado ao desconto configurado na tabela BFY ou BDK (na rotina Familia/Usuário).

## **PROCEDIMENTOS PARA CONFIGURAÇÃO**

1. No Configurador (SIGACFG) acesse **Ambientes/Cadastros/Parâmetros** (CFGX017). Crie o parâmetro a seguir:

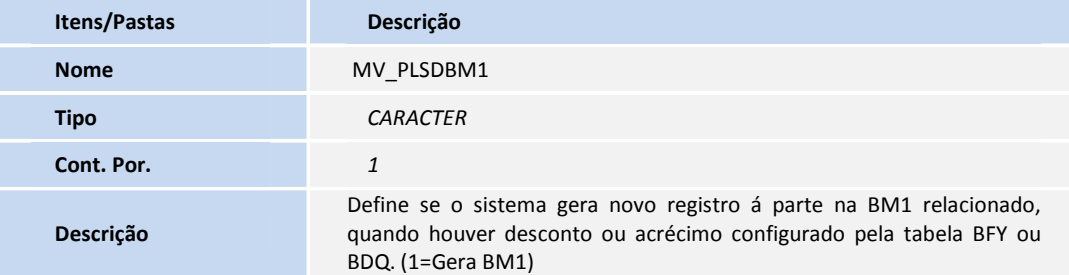

## **INFORMAÇÕES TÉCNICAS**

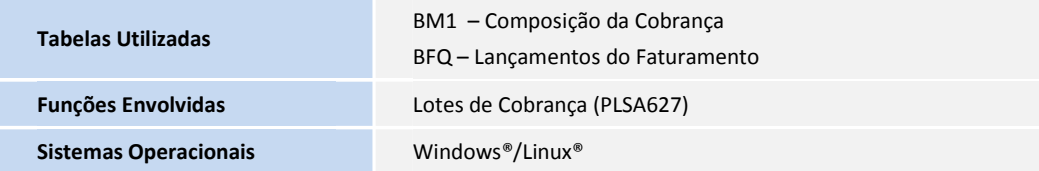